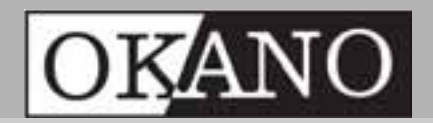

**018 8103630**

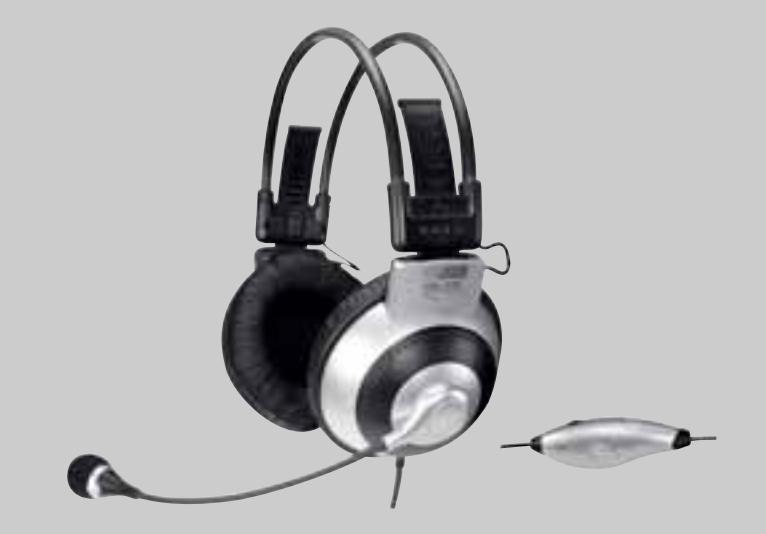

# **PC-Vibra-Headset »HS-400«**

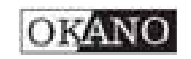

## <sup>l</sup> **Bedienungsanleitung**

Sehr geehrte Kundin, sehr geehrter Kunde,

lesen Sie bitte diese kurze Gebrauchsanweisung, bevor Sie das Gerät in Betrieb nehmen. Um Unfälle und Schäden zu vermeiden, beginnen Sie mit dem Kapitel "Sicherheitshinweise" und beachten Sie unbedingt die hier aufgeführten Hinweise.

### **Sicherheitshinweise**

- Beachten Sie, bevor Sie das Headset an Ihren Computer anschließen, eventuelle Besonderheiten Ihres PC´s.
- Benutzen Sie den Kopfhörer nie mit zu hoher Lautstärke. Zu hoch eingestellte Lautstärke kann Ihr Gehör dauerhaft schädigen. Stellen Sie daher die Lautstärke zunächst niedrig ein, setzen Sie den Kopfhörer auf und erhöhen Sie erst dann die Lautstärke entsprechend.
- Benutzen Sie das Headset nicht, wenn eines der Anschlusskabel beschädigt ist.

#### **Anschließen und Bedienung Bedienungselemente**

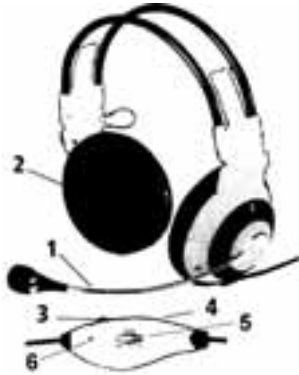

1 Mikrofon 2 Lautsprecher bzw. Hörmuscheln 3 Lautstärkeregler 4 Mikrofon Ein/Aus (Mute) 5 Vibration zweistufig Ein (-/=) / Aus (OFF) 6 Vibrationanzeige LED

#### **Anschließen am PC**

Stecken Sie den grünen Stecker in die Lautsprecherausgangsbuchse und den roten Stecker in die Mikrofoneingangsbuchse Ihrer Soundkarte. Verbinden Sie den USB-Stecker des Headsets mit einer freien USB-Anschlussbuchse Ihres PC´s, wenn Sie die Vibrationsfunktion nutzen möchten. Der USB-Anschluss dient nur zur Spannungsversorgung der Vibrationseinrichtung. Das Headset funktioniert auch ohne USB-Verbindung.

## **Bedienung**

Nachdem Sie das Headset wie zuvor beschrieben angeschlossen haben, setzen Sie den Kopfhörer auf. Achten Sie auf die Rechts/Links Bezeichnungen oberhalb der Hörmuscheln. Durch Verschieben der Hörmuscheln können Sie den Kopfhörer an Ihre Kopfform anpassen. Stellen Sie die Lautstärke mit dem Regler (3) ein. Richten Sie das Mikrofon durch Drehen vor Ihrem Mund aus. Mit dem Mikroschalter (4) schalten Sie das Mikrofon ein- bzw. aus. Bei vorhandener USB-Verbindung aktivieren Sie die Vibrationsfunktion mit dem Schalter Vibration (5). Die aktivierte Vibrationsfunktion wird durch leuchten der LED (6) angezeigt. Sie können zwischen zwei Stärkestufen wählen. Die Vibrationsstärke ist generell abhängig vom Bass der Musikquelle, d.h. starker, lauter Bass = starke Vibration, geringer Bass = wenig oder keine Vibration.

Beachten Sie auch die entsprechenden Einstellungen der Software (Mikrofoneingang aktiv, Lautsprecher aktiv etc.) Ihres PC´s. Nehmen Sie dazu gegebenenfalls das Handbuch zum Betriebssystem bzw. Soundkarte zur Hilfe.